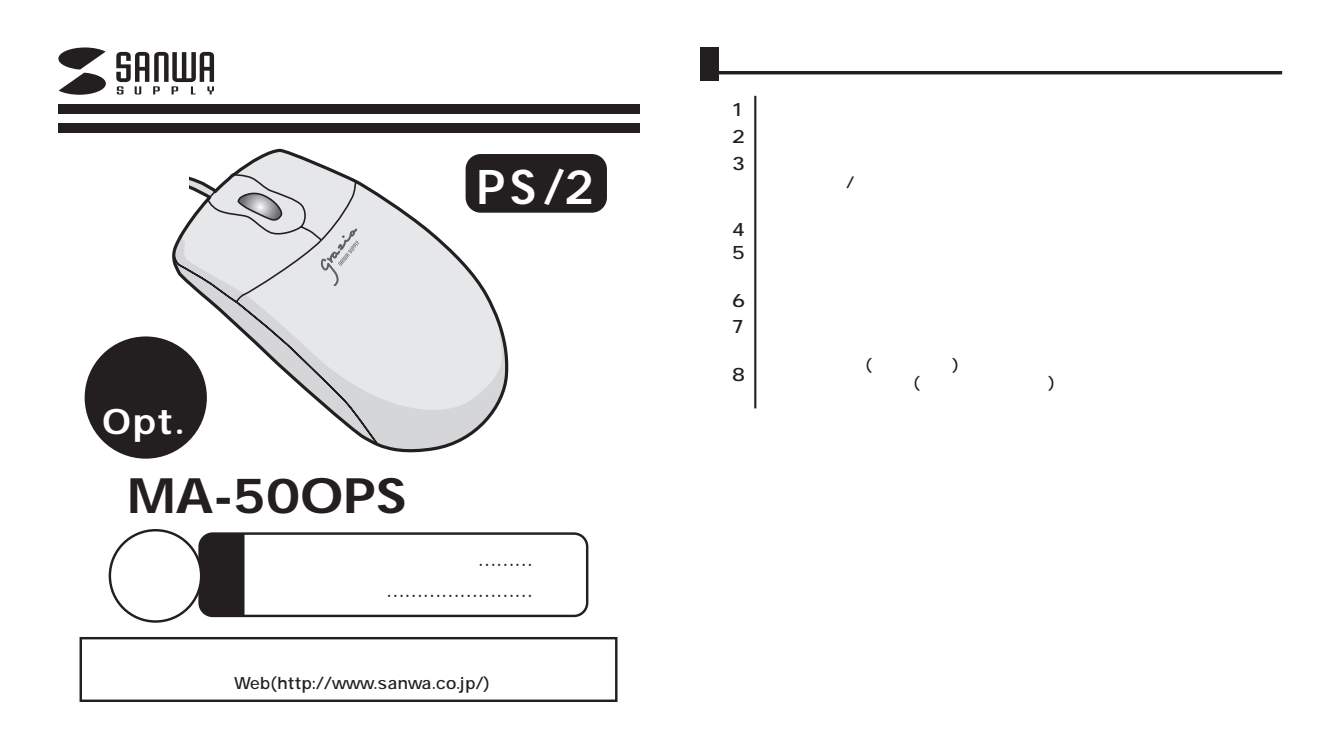

サンワサプライ株式会社

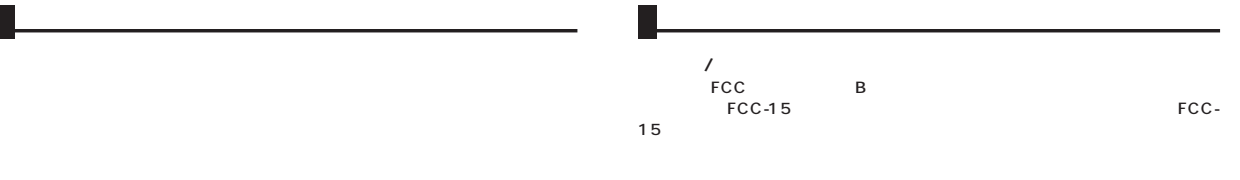

![](_page_1_Figure_1.jpeg)

Windows Nicrosoft IntelliMouse MS Office 97 IntelliMouse

![](_page_1_Figure_3.jpeg)

FCC

 $\overline{z}$ 

Windows

![](_page_2_Picture_92.jpeg)

## **■対応OS**

Windows XP 2000 Me 98SE <sup>1</sup> 98 <sup>1</sup> 95 <sup>1</sup> NT4.0(SP3 )<sup>1</sup> 1 IntelliMouse Office 97

http://www.sanwa.co.jp/

![](_page_2_Picture_93.jpeg)

VAIO

Notebook Setup

Dynabook

**IBM ThinkPad** ThinkPad

![](_page_3_Figure_0.jpeg)

![](_page_4_Figure_0.jpeg)

Microsoft IntelliMouse MS-OFFICE 97

C<sub>trl</sub>

**Ctrl** 

**Ctrl** 

**8**